# **МИНИСТЕРСТВО ОБРАЗОВАНИЯ И НАУКИ РОССИЙСКОЙ ФЕДЕРАЦИИ**

# **Федеральное государственное бюджетное образовательное учреждение высшего образования**

«ТОМСКИЙ ГОСУДАРСТВЕННЫЙ УНИВЕРСИТЕТ СИСТЕМ

УПРАВЛЕНИЯ И РАДИОЭЛЕКТРОНИКИ»

(ТУСУР)

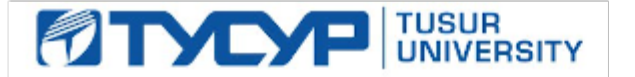

# УТВЕРЖДАЮ

Директор департамента образования

Документ подписан электронной подписью Сертификат: 1сбсfa0a-52a6-4f49-aef0-5584d3fd4820<br>Владелец: Троян Павел Ефимович Действителен: с 19.01.2016 по 16.09.2019

РАБОЧАЯ ПРОГРАММА ДИСЦИПЛИНЫ

# **Основы электротехники и электроники**

Уровень образования: **высшее образование - бакалавриат**

Направление подготовки / специальность: **09.03.01 Информатика и вычислительная техника** Направленность (профиль) / специализация: **Системы автоматизированного проектирования** Форма обучения: **заочная (в том числе с применением дистанционных образовательных технологий)**

Факультет: **ФДО, Факультет дистанционного обучения**

Кафедра: **КСУП, Кафедра компьютерных систем в управлении и проектировании** Курс: **3**

Семестр: **5, 6**

Учебный план набора 2018 года

Распределение рабочего времени

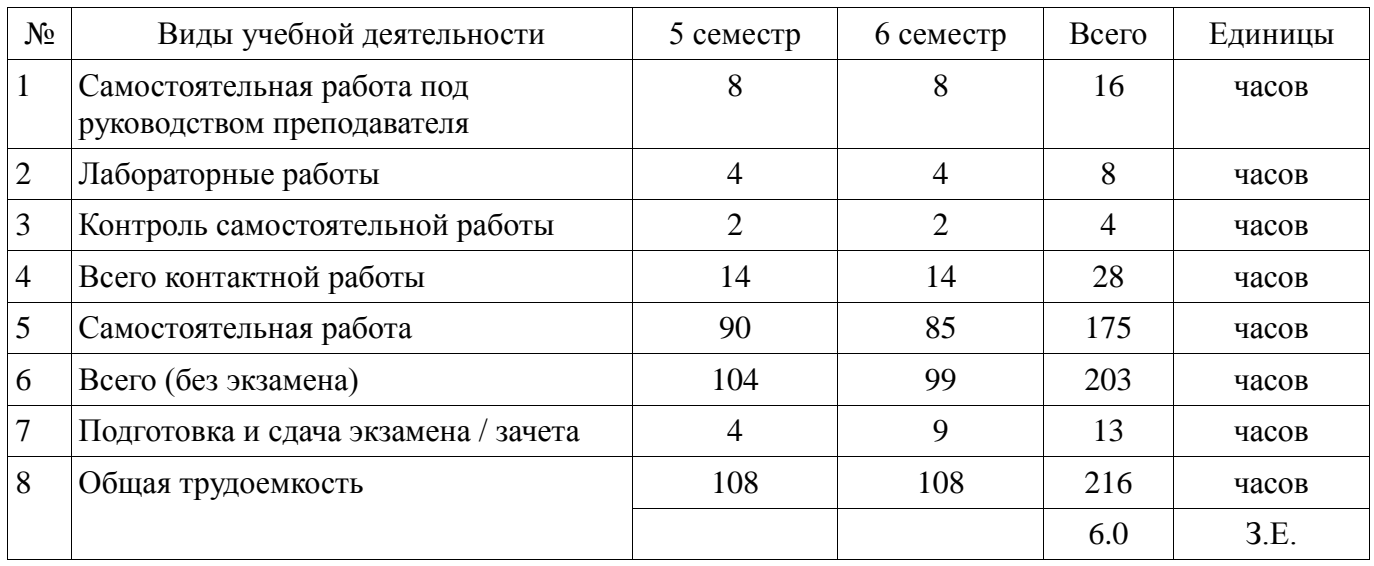

Контрольные работы: 5 семестр - 1; 6 семестр - 1 Зачет: 5 семестр Экзамен: 6 семестр

Томск 2018

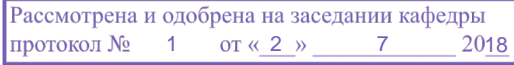

# ЛИСТ СОГЛАСОВАНИЯ

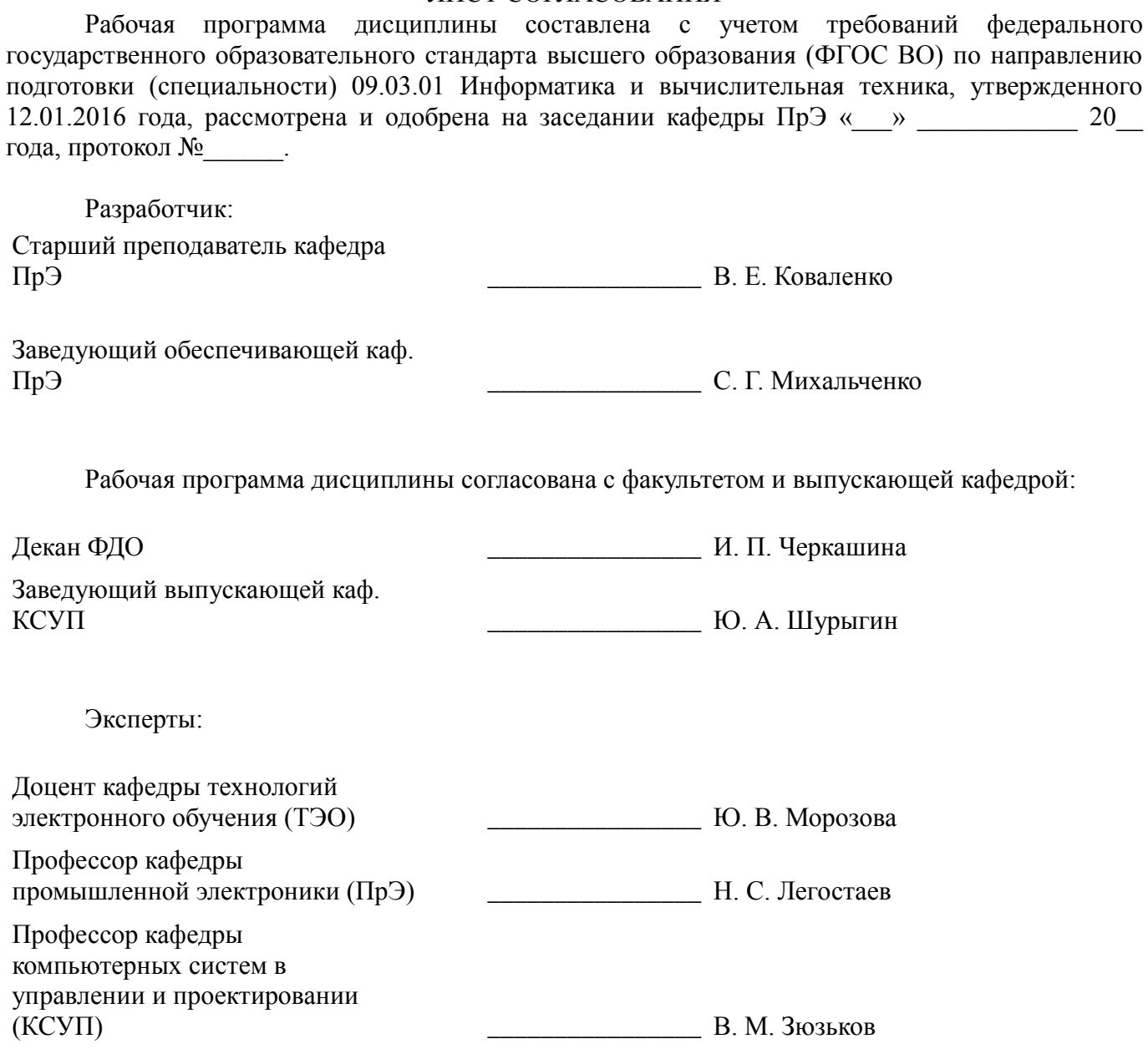

#### **1. Цели и задачи дисциплины**

#### **1.1. Цели дисциплины**

создать у студентов основу электротехнических знаний

Для формирования способности разрабатывать компоненты аппаратно-программных комплексов и баз данных.

#### **1.2. Задачи дисциплины**

 $\equiv$ Способствовать созданию и развитию у студентов навыков расчёта и анализа линейных электрических цепей при различных режимах работы.

Создать у студента способность формировать модели анализируемых цепей и протекающих в них процессов.

Способствовать созданию у студентов знаний терминологии и символики в электротехники и электроники, навыков работы с электроизмерительными приборами.

Научить анализировать и обосновывать расхождения результатов полученных теоретическим и экспериментальным путём.

Ознакомить со схемами некоторых устройств электротехники и электроники.

#### **2. Место дисциплины в структуре ОПОП**

Дисциплина «Основы электротехники и электроники» (Б1.В.ОД.14) относится к блоку 1 (вариативная часть).

Предшествующими дисциплинами, формирующими начальные знания, являются: Математика, Физика для информатики.

Последующими дисциплинами являются: Безопасность жизнедеятельности, Метрология и технические измерения, Сети и телекоммуникации.

#### **3. Требования к результатам освоения дисциплины**

Процесс изучения дисциплины направлен на формирование следующих компетенций:

 $\equiv$ ПК-2 способностью разрабатывать компоненты аппаратно-программных комплексов и баз данных, используя современные инструментальные средства и технологии программирования;

В результате изучения дисциплины обучающийся должен:

**знать** основные понятия и законы электромагнитного поля, электрические и магнитные цепи, цепи с взаимной индуктивностью, воздушного трансформатора, условные графические обозначения: полупроводниковых приборов, катушки индуктивности, конденсатора, резистора, трансформатора и др.

**уметь** пользоваться электроизмерительными приборами для измерения параметров исследуемых цепей.

**владеть** методами анализа цепей постоянных и переменных токов, практикой работы с электронными устройствами и измерительными приборами.

#### **4. Объем дисциплины и виды учебной работы**

Общая трудоемкость дисциплины составляет 6.0 зачетных единицы и представлена в таблице 4.1.

Таблица 4.1 – Трудоемкость дисциплины

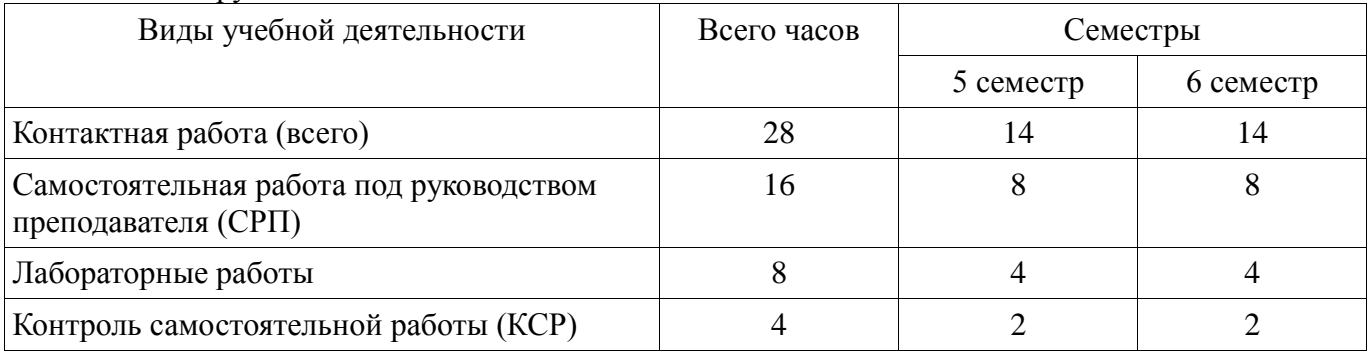

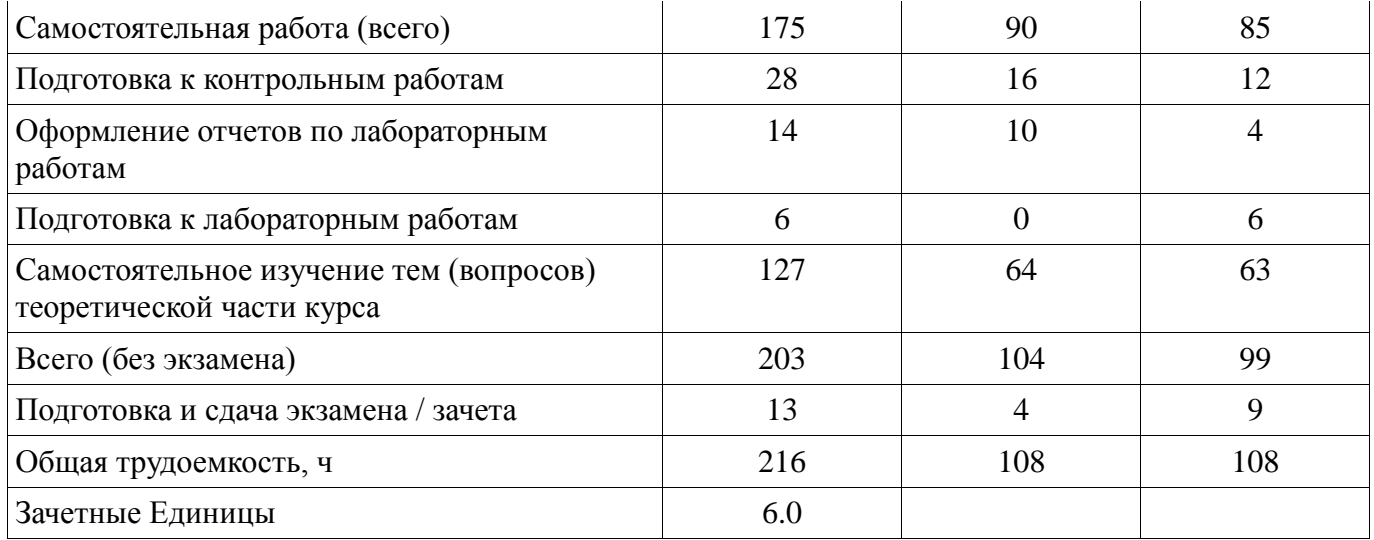

#### **5. Содержание дисциплины**

#### **5.1. Разделы дисциплины и виды занятий**

Разделы дисциплины и виды занятий приведены в таблице 5.1. Таблица 5.1 – Разделы дисциплины и виды занятий

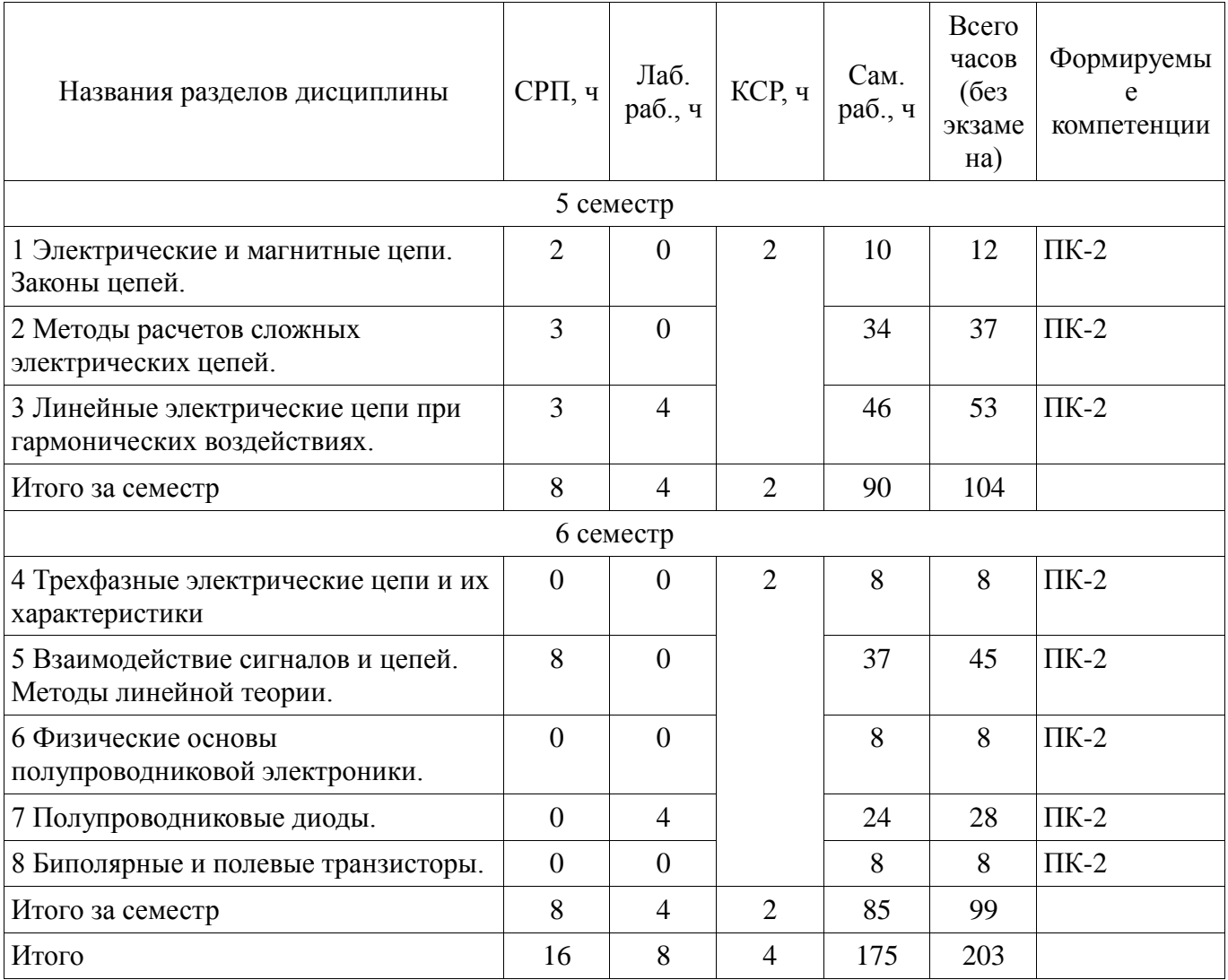

# **5.2. Содержание разделов дисциплины (самостоятельная работа под руководством преподавателя)**

Содержание разделов дисциплин (самостоятельная работа под руководством преподавателя) приведено в таблице 5.2.

Таблица 5.2 – Содержание разделов дисциплин (самостоятельная работа под руководством

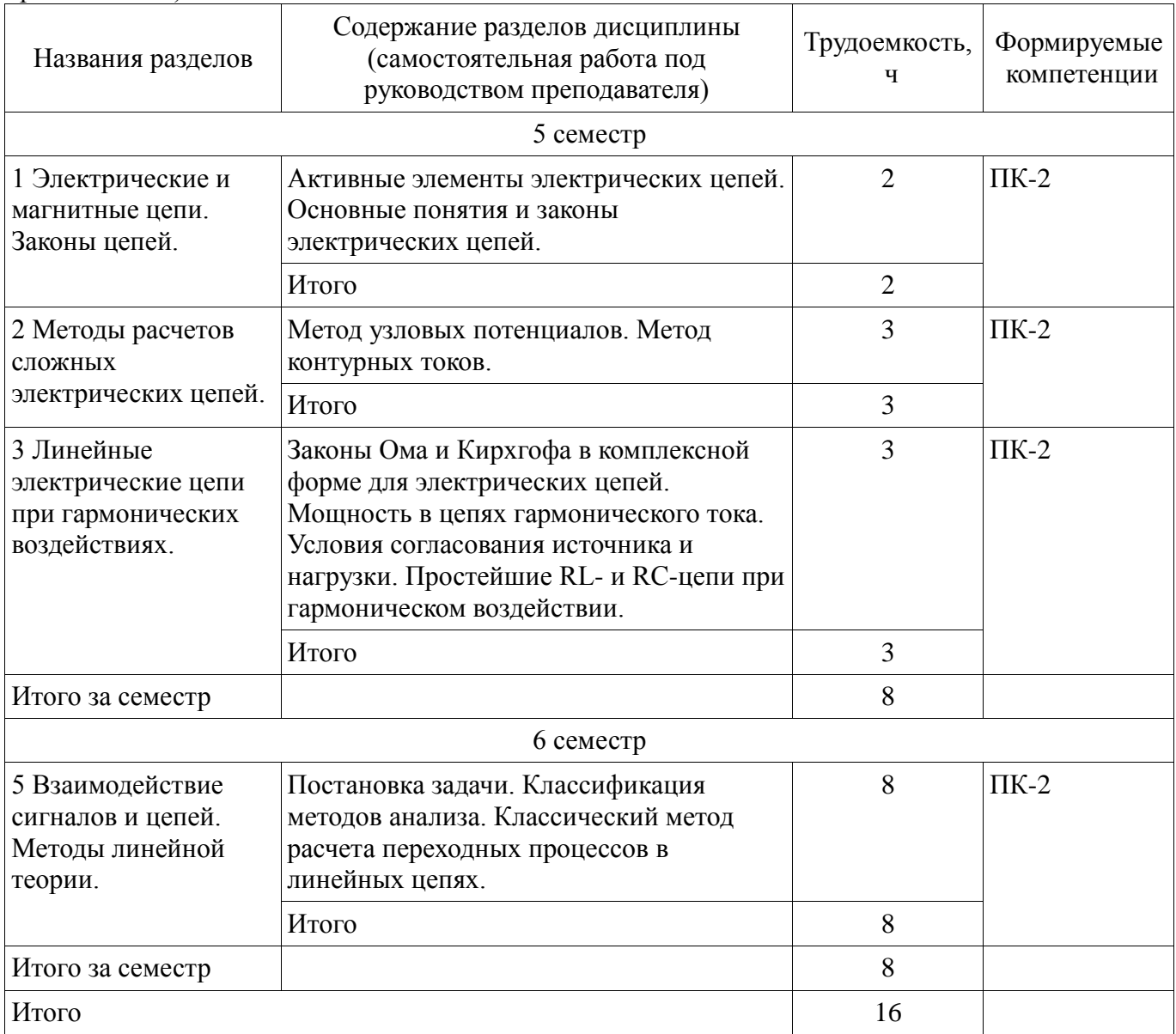

# **5.3. Разделы дисциплины и междисциплинарные связи с обеспечивающими (предыдущими) и обеспечиваемыми (последующими) дисциплинами**

Разделы дисциплины и междисциплинарные связи с обеспечивающими (предыдущими) и обеспечиваемыми (последующими) дисциплинами представлены в таблице 5.3. Таблица 5.3 – Разделы дисциплины и междисциплинарные связи

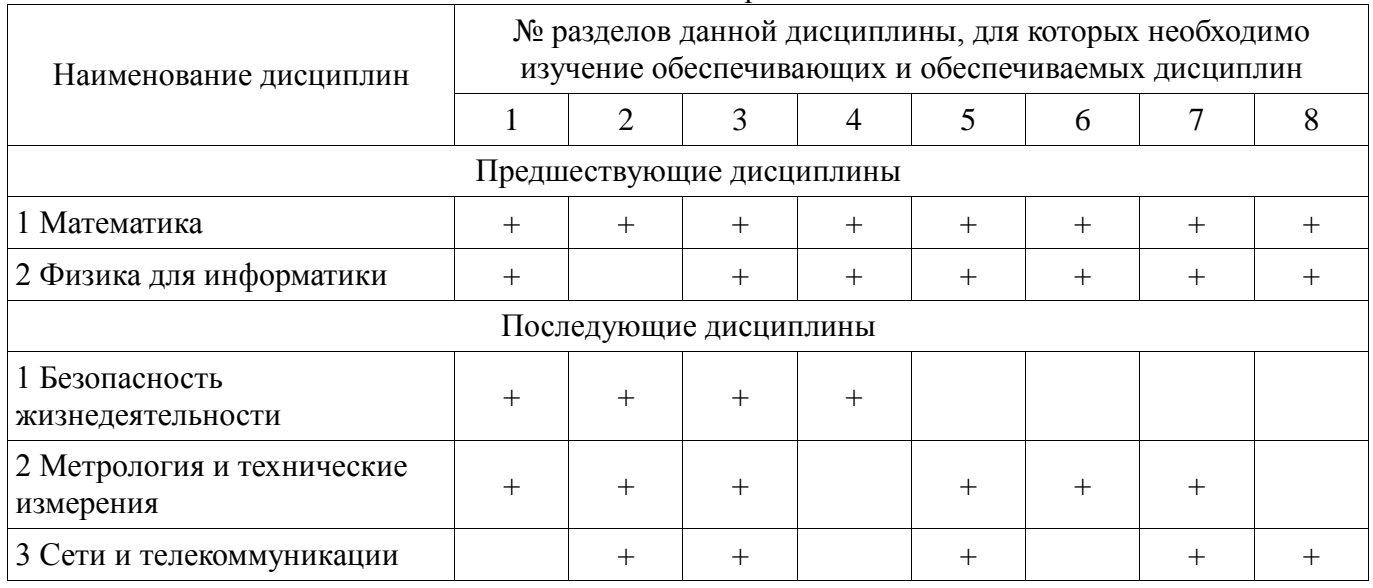

# **5.4. Соответствие компетенций, формируемых при изучении дисциплины, и видов занятий**

Соответствие компетенций, формируемых при изучении дисциплины, и видов занятий представлено в таблице 5.4.

Таблица 5.4 – Соответствие компетенций, формируемых при изучении дисциплины, и видов занятий

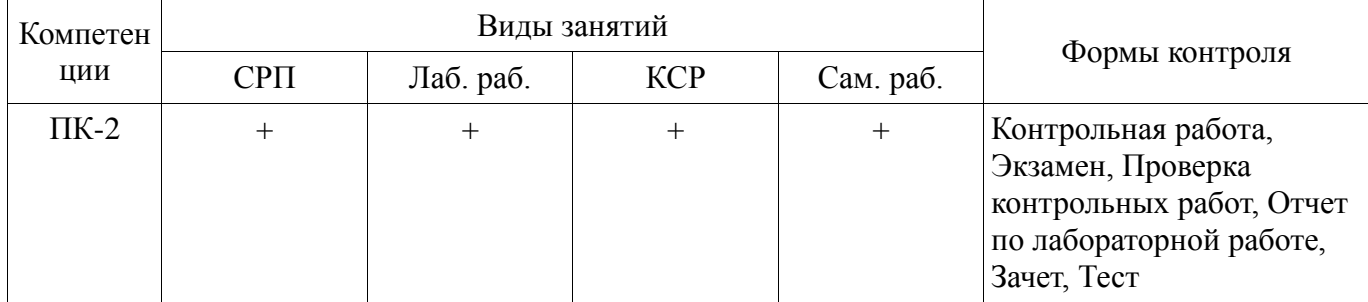

#### **6. Интерактивные методы и формы организации обучения**  Не предусмотрено РУП.

# **7. Лабораторные работы**

Наименование лабораторных работ приведено в таблице 7.1. Таблица 7.1 – Наименование лабораторных работ

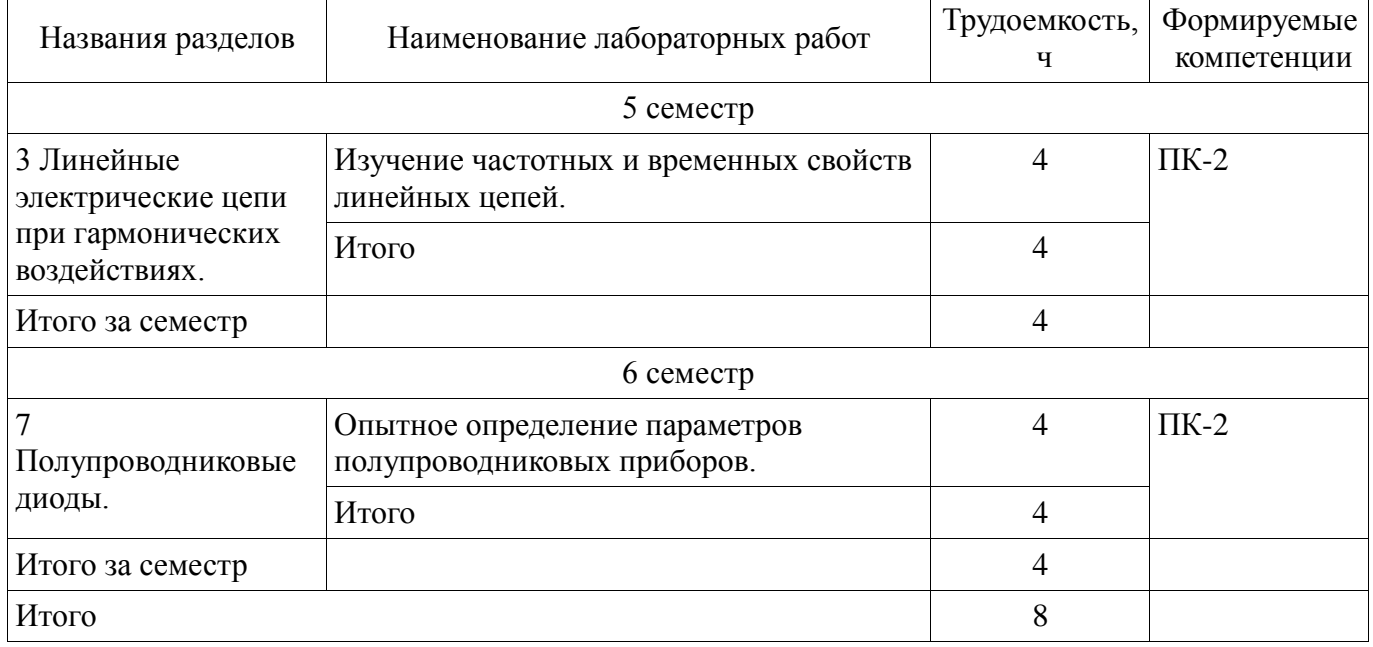

### **8. Контроль самостоятельной работы**

Виды контроля самостоятельной работы приведены в таблице 8.1.

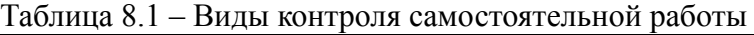

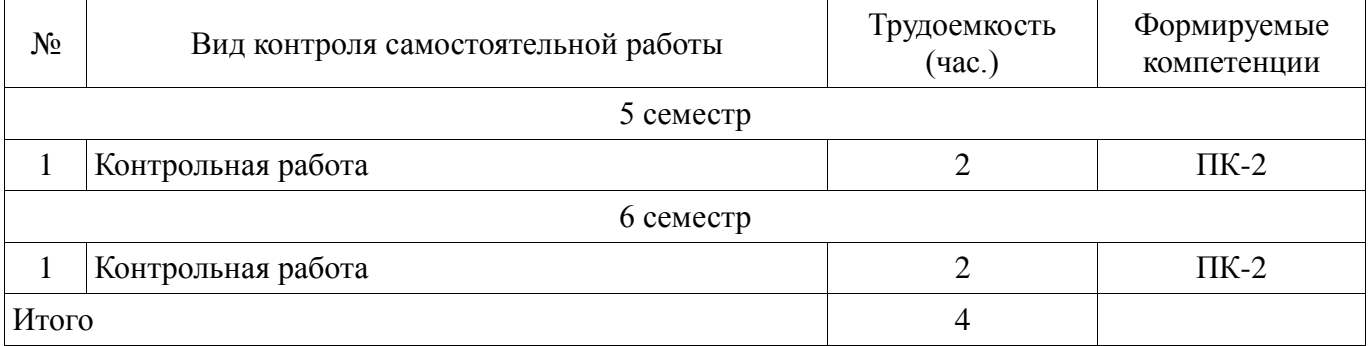

# **9. Самостоятельная работа**

Виды самостоятельной работы, трудоемкость и формируемые компетенции представлены в таблице 9.1.

| Названия разделов                                                         | Виды самостоятельной<br>работы                                             | Трудоемкость,<br>Ч | Формируемые<br>компетенции | Формы контроля                                                         |
|---------------------------------------------------------------------------|----------------------------------------------------------------------------|--------------------|----------------------------|------------------------------------------------------------------------|
|                                                                           |                                                                            | 5 семестр          |                            |                                                                        |
| 1 Электрические и<br>магнитные цепи.<br>Законы цепей.                     | Самостоятельное<br>изучение тем (вопросов)<br>теоретической части<br>курса | 6                  | $\Pi K-2$                  | Зачет, Контрольная<br>работа, Тест                                     |
|                                                                           | Подготовка к<br>контрольным работам                                        | $\overline{4}$     |                            |                                                                        |
|                                                                           | Итого                                                                      | 10                 |                            |                                                                        |
| 2 Методы расчетов<br>сложных<br>электрических<br>цепей.                   | Самостоятельное<br>изучение тем (вопросов)<br>теоретической части<br>курса | 28                 | $\Pi K-2$                  | Зачет, Контрольная<br>работа, Тест                                     |
|                                                                           | Подготовка к<br>контрольным работам                                        | 6                  |                            |                                                                        |
|                                                                           | Итого                                                                      | 34                 |                            |                                                                        |
| 3 Линейные<br>электрические<br>цепи при<br>гармонических<br>воздействиях. | Самостоятельное<br>изучение тем (вопросов)<br>теоретической части<br>курса | 30                 | $\Pi K-2$                  | Зачет, Контрольная<br>работа, Отчет по<br>лабораторной<br>работе, Тест |
|                                                                           | Оформление отчетов по<br>лабораторным работам                              | 6                  |                            |                                                                        |
|                                                                           | Оформление отчетов по<br>лабораторным работам                              | $\overline{4}$     |                            |                                                                        |
|                                                                           | Подготовка к<br>контрольным работам                                        | 6                  |                            |                                                                        |
|                                                                           | Итого                                                                      | 46                 |                            |                                                                        |
|                                                                           | Выполнение<br>контрольной работы                                           | $\overline{2}$     | $\Pi K-2$                  | Контрольная<br>работа                                                  |
| Итого за семестр                                                          |                                                                            | 90                 |                            |                                                                        |
|                                                                           | Подготовка и сдача<br>зачета                                               | $\overline{4}$     |                            | Зачет                                                                  |
| 6 семестр                                                                 |                                                                            |                    |                            |                                                                        |
| 4 Трехфазные<br>электрические<br>цепи и их<br>характеристики              | Самостоятельное<br>изучение тем (вопросов)<br>теоретической части<br>курса | 8                  | $\Pi K-2$                  | Тест, Экзамен                                                          |
|                                                                           | Итого                                                                      | 8                  |                            |                                                                        |
| 5 Взаимодействие<br>сигналов и цепей.<br>Методы линейной<br>теории.       | Самостоятельное<br>изучение тем (вопросов)<br>теоретической части<br>курса | 25                 | $\Pi K-2$                  | Контрольная<br>работа, Тест,<br>Экзамен                                |
|                                                                           | Подготовка к<br>контрольным работам                                        | 12                 |                            |                                                                        |

Таблица 9.1 – Виды самостоятельной работы, трудоемкость и формируемые компетенции

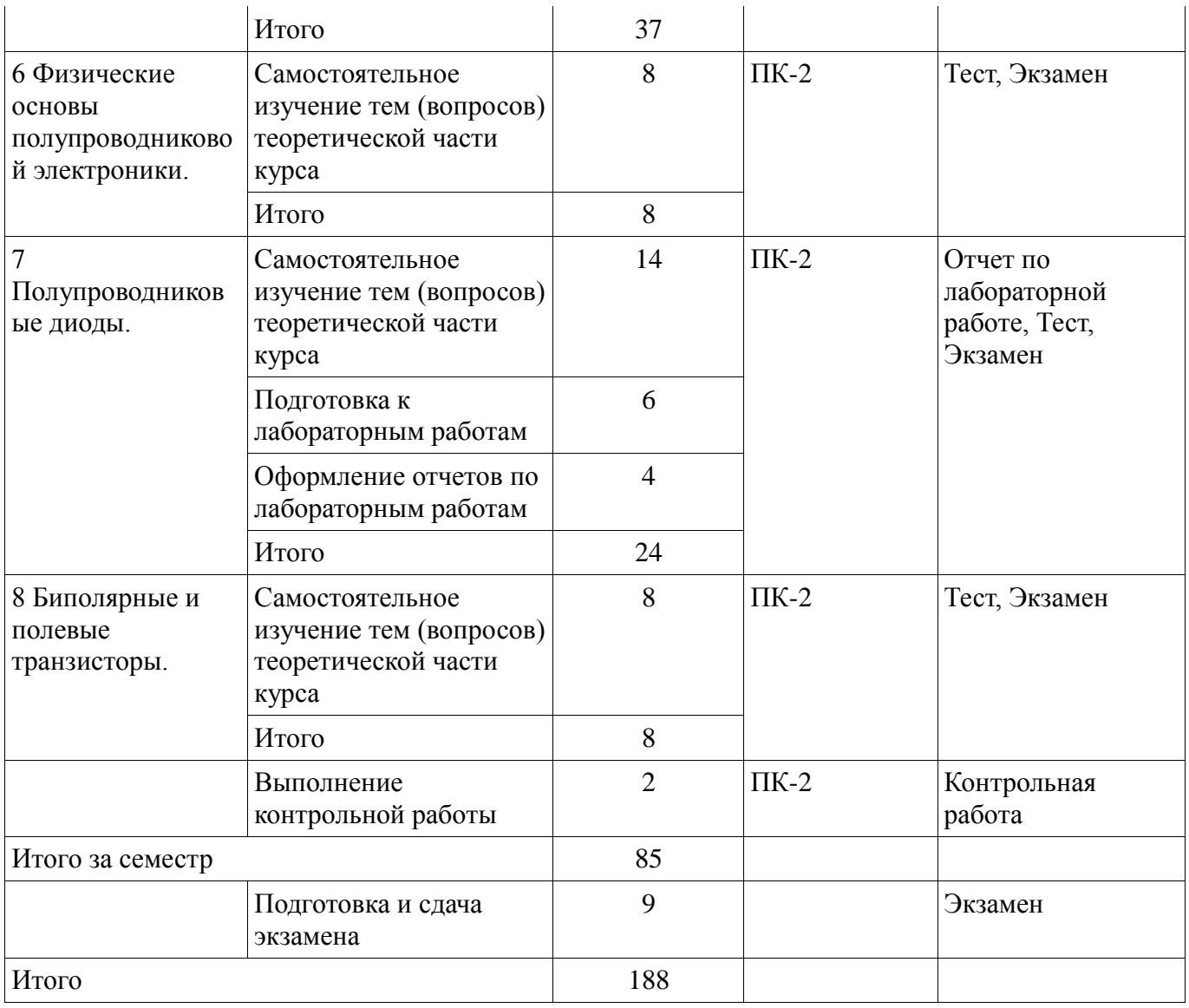

**10. Контроль самостоятельной работы (курсовой проект / курсовая работа)**  Не предусмотрено РУП.

**11. Рейтинговая система для оценки успеваемости обучающихся**  Рейтинговая система не используется.

### **12. Учебно-методическое и информационное обеспечение дисциплины**

#### **12.1. Основная литература**

1. Шибаев А. А. Электротехника и электроника [Электронный ресурс]: учебное пособие / А. А. Шибаев. – Томск : ФДО. ТУСУР, 2016. – 199 с. Доступ из личного кабинета студента. — Режим доступа: https://study.tusur.ru/study/library/ (дата обращения: 12.09.2018).

2. Шибаев А. А. Схемо- и системотехника электронных средств [Электронный ресурс]: учебное пособие / А. А. Шибаев. — Томск : Эль Контент, 2014. — 190 с. Доступ из личного кабинета студента. — Режим доступа: https://study.tusur.ru/study/library (дата обращения: 12.09.2018).

#### **12.2. Дополнительная литература**

1. Попов, В. П. Основы теории цепей. В 2 ч. Часть 1 [Электронный ресурс]: учебник для академического бакалавриата / В. П. Попов. — 7-е изд., пер. и доп. — М. : Издательство Юрайт, 2018. — 378 с. Доступ из личного кабинета студента. — Режим доступа: https://biblioonline.ru/book/41E250C3-466E-4FB7-8F65-F4F1FB099C03. (дата обращения: 12.09.2018).

2. Ляшев, В. А. Основы теории цепей. В 2 ч. Часть 2 [Электронный ресурс]: учебник для академического бакалавриата / В. А. Ляшев, Н. И. Мережин, В. П. Попов. — 7-е изд., пер. и доп. — М. : Издательство Юрайт, 2018. — 323 с. Доступ из личного кабинета студента. — Режим доступа:

https://biblio-online.ru/book/CA22257E-FBD5-43E3-BB21-2BFDDFD36CF1. (дата обращения: 12.09.2018).

3. Миленина, С. А. Электротехника [Электронный ресурс]: учебник и практикум для СПО / С. А. Миленина ; под ред. Н. К. Миленина. — 2-е изд., пер. и доп. — М. : Издательство Юрайт, 2018. — 263 с. Доступ из личного кабинета студента. — Режим доступа: https://biblioonline.ru/book/96AFBA22-D07A-402A-B40E-CDE4FB4F3815. (дата обращения: 12.09.2018).

### **12.3. Учебно-методические пособия**

## **12.3.1. Обязательные учебно-методические пособия**

1. Шибаев А. А. Электротехника, электроника и схемотехника [Электронный ресурс]: учебное методическое пособие. — Томск: ФДО, ТУСУР, 2016. — 78 с. Доступ из личного кабинета студента. — Режим доступа: https://study.tusur.ru/study/library/ (дата обращения: 12.09.2018).

2. Шибаев А.А. Электротехника и электроника: электронный курс / Шибаев А.А. – Томск: ТУСУР, ФДО, 2016. Доступ из личного кабинета студента.

3. Шибаев А.А. Электротехника и электроника [Электронный ресурс] [Электронный ресурс]: методические указания по организации самостоятельной работы для студентов заочной формы обучения направления подготовки 09.03.01 Информатика и вычислительная техника, обучающихся с применением дистанционных образовательных технологий /А.А.Шибаев, С.Г.Михальченко .– Томск : ФДО, ТУСУР, 2018. Доступ из личного кабинета студента. — Режим доступа: https://study.tusur.ru/study/library/ (дата обращения: 12.09.2018).

### **12.3.2. Учебно-методические пособия для лиц с ограниченными возможностями здоровья и инвалидов**

Учебно-методические материалы для самостоятельной и аудиторной работы обучающихся из числа лиц с ограниченными возможностями здоровья и инвалидов предоставляются в формах, адаптированных к ограничениям их здоровья и восприятия информации.

# **Для лиц с нарушениями зрения:**

- $\equiv$ в форме электронного документа;
- в печатной форме увеличенным шрифтом.  $\equiv$

# **Для лиц с нарушениями слуха:**

- в форме электронного документа;
- в печатной форме.  $\frac{1}{2}$

# **Для лиц с нарушениями опорно-двигательного аппарата:**

- в форме электронного документа;  $\equiv$
- в печатной форме.

### **12.4. Профессиональные базы данных и информационные справочные системы**

- 1. https://lib.tusur.ru/ru/resursy/bazy-dannyh (свободный доступ);
- 2. https://elibrary.ru/defaultx.asp (свободный доступ);

3. ЭБС «Юрайт»:www.biblio-online.ru(доступ из личного кабинета студента по ссылке https://biblio.fdo.tusur.ru/).

# **13. Материально-техническое обеспечение дисциплины и требуемое программное обеспечение**

## **13.1. Общие требования к материально-техническому и программному обеспечению дисциплины**

### **13.1.1. Материально-техническое и программное обеспечение дисциплины**

Кабинет для самостоятельной работы студентов

учебная аудитория для проведения занятий лабораторного типа, помещение для проведения групповых и индивидуальных консультаций, помещение для проведения текущего контроля и промежуточной аттестации, помещение для самостоятельной работы

634034, Томская область, г. Томск, Вершинина улица, д. 74, 207 ауд.

Описание имеющегося оборудования:

- Коммутатор MicroTeak;

- Компьютер PENTIUM D 945 (3 шт.);

- Компьютер GELERON D 331 (2 шт.);
- Комплект специализированной учебной мебели;
- Рабочее место преподавателя.

Программное обеспечение:

- 7-zip (с возможностью удаленного доступа)
- Google Chrome
- Kaspersky Endpoint Security 10 для Windows (с возможностью удаленного доступа)
- Microsoft Windows
- OpenOffice (с возможностью удаленного доступа)

# **13.1.2. Материально-техническое и программное обеспечение для лабораторных работ**

Кабинет для самостоятельной работы студентов

учебная аудитория для проведения занятий лабораторного типа, помещение для проведения групповых и индивидуальных консультаций, помещение для проведения текущего контроля и промежуточной аттестации, помещение для самостоятельной работы

634034, Томская область, г. Томск, Вершинина улица, д. 74, 207 ауд.

Описание имеющегося оборудования:

- Коммутатор MicroTeak;
- Компьютер PENTIUM D 945 (3 шт.);
- Компьютер GELERON D 331 (2 шт.);
- Комплект специализированной учебной мебели;

- Рабочее место преподавателя.

Программное обеспечение:

- 7-zip (с возможностью удаленного доступа)
- Google Chrome (с возможностью удаленного доступа)
- Kaspersky Endpoint Security 10 для Windows (с возможностью удаленного доступа)
- MicroCAP (с возможностью удаленного доступа)
- Microsoft Windows
- OpenOffice (с возможностью удаленного доступа)

# **13.1.3. Материально-техническое и программное обеспечение для самостоятельной работы**

Для самостоятельной работы используются учебные аудитории (компьютерные классы), расположенные по адресам:

- 634050, Томская область, г. Томск, Ленина проспект, д. 40, 233 ауд.;
- 634045, Томская область, г. Томск, ул. Красноармейская, д. 146, 201 ауд.;
- 634034, Томская область, г. Томск, Вершинина улица, д. 47, 126 ауд.;

- 634034, Томская область, г. Томск, Вершинина улица, д. 74, 207 ауд.

Состав оборудования:

- учебная мебель;

- компьютеры класса не ниже ПЭВМ INTEL Celeron D336 2.8ГГц. - 5 шт.;

- компьютеры подключены к сети «Интернет» и обеспечивают доступ в электронную информационно-образовательную среду университета.

Перечень программного обеспечения:

- Microsoft Windows;
- OpenOffice;
- Kaspersky Endpoint Security 10 для Windows;
- 7-Zip;
- Google Chrome.

# **13.2. Материально-техническое обеспечение дисциплины для лиц с ограниченными**

#### **возможностями здоровья и инвалидов**

Освоение дисциплины лицами с ограниченными возможностями здоровья и инвалидами осуществляется с использованием средств обучения общего и специального назначения.

При занятиях с обучающимися **с нарушениями слуха** предусмотрено использование звукоусиливающей аппаратуры, мультимедийных средств и других технических средств приема/передачи учебной информации в доступных формах, мобильной системы преподавания для обучающихся с инвалидностью, портативной индукционной системы. Учебная аудитория, в которой занимаются обучающиеся с нарушением слуха, оборудована компьютерной техникой, аудиотехникой, видеотехникой, электронной доской, мультимедийной системой.

При занятиях с обучающимися **с нарушениями зрениями** предусмотрено использование в лекционных и учебных аудиториях возможности просмотра удаленных объектов (например, текста на доске или слайда на экране) при помощи видеоувеличителей для комфортного просмотра.

При занятиях с обучающимися **с нарушениями опорно-двигательного аппарата**  используются альтернативные устройства ввода информации и другие технические средства приема/передачи учебной информации в доступных формах, мобильной системы обучения для людей с инвалидностью.

#### **14. Оценочные материалы и методические рекомендации по организации изучения дисциплины**

#### **14.1. Содержание оценочных материалов и методические рекомендации**

Для оценки степени сформированности и уровня освоения закрепленных за дисциплиной компетенций используются оценочные материалы в составе:

#### **14.1.1. Тестовые задания**

--------------------------------------------------------------------------------------------------------------------

1. Найти полное комплексное сопротивление цепи состоящей из двух одинаковых параллельно включенных катушек индуктивностей. Если XL =20 Ом для одной катушки.

1. -j10 Ом 2. 20 Ом

3. j10 Ом

4. j40 Ом

--------------------------------------------------------------------------------------------------------------------

2. Второму закону Кирхгофа соответствует уравнение.

1.  $\Sigma$ RI =  $\Sigma$ E 2.  $\overline{\Sigma}$ RI2 =  $\Sigma$ EI 3.  $\sum$ gU = J 4.  $\Sigma I = 0$ 

--------------------------------------------------------------------------------------------------------------------

3. В схеме последовательно с источником гармонического ЭДС включён резистор и катушка индуктивности. Если активная мощность источника равна 20Вт, а реактивная мощность источника равна 20Вар. Найти полную мощность источника

1. 40 ВА 2. 20 ВА 3. 6,32 ВА 4. 20√2 ВА ----------------------------------------------------------------------------------------------------

.

4. Определить полное сопротивление Z цепи состоящей из параллельно включённого резистора и катушки индуктивности. Если R =40 Ом, XL = 30 Ом.

1.  $Z=70$  O<sub>M</sub>.  $2. Z= 17.14$  O<sub>M</sub>. 3.  $Z = 14,4$  Ом.

4.  $Z = 24$  O<sub>M</sub>.

5. Для линейно независимого узла цепи справедливо следующее определение.

- 1. Любой замкнутый участок цепи.
- 2. Часть цепи по которому протекает один и тот же ток.
- 3. Место соединение трёх и более ветвей.

4. Соединение трёх и более ветвей, в котором присутствует хотя бы одна новая

6. Два источника ЭДС соединены одинаковыми полюсами параллельно друг к другу. Если ЭДС Е1 больше ЭДС Е2 в каком режиме работают источнике электроэнергии?

1. Е1- в режиме активного приемника; Е2- в режиме генератора.

2. Е1 и Е2 в режиме генератора.

3. Е1 и Е2 в режиме активного приемника.

4. Е1- в режиме генератора; Е2 - в режиме активного приемника.

7. Для линейно независимого контура цепи справедливо следующее определение.

1. Любой замкнутый участок цепи.

2. Замкнутый участок цепи по которому протекает один и тот же ток.

3. Замкнутый участок цепи в котором присутствует хотя бы одна новая ветвь.

4. Соединение трёх и более ветвей, в котором присутствует хотя бы одна новая ветвь.

8. Определить полное Z и активное R сопротивления двухполюсника, если значение на выводах двухполюсника U= 100 B, I = 5 A, и сдвиг фаз между этими напряжением и током  $\varphi$ = 60 градусов..

1.  $Z = 17,32$  Om; R= 10 Om. 2.  $Z = 20$  Om;  $R = 17,32$  Om. 3.  $Z = 10$  Om; R= 8.66 Om. 4.  $Z = 20$  Om:  $R = 10$  Om. 

9. При напряжении  $u(t)=141.4 \sin(628 t + \pi/6)B$ , приложенного к выводам цепи с последовательно включённом резистор и катушкой индуктивности, и если  $R = 6$  Ом,  $XL = 8$  Ом., определить действующее значение тока I, угол сдвига фаз между напряжением и током ф и значение индуктивности L.

1. I=14,14 A;  $\varphi$ =53,13 град.; L=78,5 Гн. 2. I=10 A;  $\varphi$ =36,87 град.; L=95,54 мГн. 3. I=10 A;  $\varphi$ =1,33 град.; L=0,2 мГн. 4. I=10 A;  $\varphi$ =53.13 град.; L=127.38 мГн. 

10. Синусоидальный ток изменяется по закону  $i(t)=1.41$  Sin(6280 t+45). Определить период T (c), действующее значение тока I (A).

1.  $T = 0.002$  c,  $I = 0.7A$ . 2.  $T = 0.0025$  c,  $I = 1.41$ A. 3.  $T = 0.000159$  c. I = 1A. 4.  $T = 0.001$  c,  $I = 1$  A.

11. Найти напряжение U на зажимах цепи состоящей из последовательно включённого резистора R1 к двум параллельно включенным резисторам R2 и R3. Если R1= 5 Ом, R2=R3= 10  $OM I3 = 1 A$ 

 $1.15B$ 

2. 10В 3. 20В 4. 5В

12. Чему равно внутреннее сопротивление Rвн. источника ЭДС Е, к которому подключено сопротивление R на котором падает напряжение U

--------------------------------------------------------------------------------------------------------------------

1.  $R_{BH} = E/R$ 2.  $R_{BH} = I J/R$ 3.  $R_{BH} = (E-U)/R$ 4.  $R_{BH} = (E+U)/R$ 

--------------------------------------------------------------------------------------------------------------------

13. В схему параметрического стабилизатора, без усиления по току нагрузки входят следующие элементы:

1. Резистор, диод Шоттки, .

2. Резистор, биполярный транзистор.

3. Резистор, стабилитрон.

4. Резистор, тиристор. ----------------------------------------------------------------------------------------------------

14. Сколько выпрямительных диодов содержит схема мостового выпрямителя?

1. 1 выпрямительный диод.

2. 2 выпрямительных диода.

3. 4 выпрямительных диода.

4. 5 выпрямительных диодов.

--------------------------------------------------------------------------------------------------------------------

15. Последовательно включены три резистора R1, R2, R3. Найти напряжение на R2, если  $R1=4$  Ом,  $R2=5$  Ом,  $R3=1$  Ом а на вход подано напряжение 50 В.

1. 50 В.

2. 25 В.

3. 5 В.

4. 20В.

-------------------------------------------------------------------------------------------------------------------- 16. Чему равна начальная фаза напряжения на катушки индуктивности если начальная фаза

тока в индуктивности равна 60 градусов.

1. 60 градусов. 2. 150 градусов. 3. -30 градусов. 4. 90 градусов. ----------------------------------------------------------------------------------------------------

17. Чему равна начальная фаза тока в конденсаторе если начальная фаза напряжения равна 30 градусов.

1. 60 градусов. 2. 120 градусов. 3. -60 градусов. 4. -90 градусов. ----------------------------------------------------------------------------------------------------

18. Чему равна начальная фаза тока в конденсаторе если начальная фаза напряжения равна 30 градусов.

1.60 градусов. 2. 120 градусов. 3. -60 градусов. 4. - 90 градусов.

19. Если в схеме три узла и пять линейно независимых контура, каким методом целесообразно решать задачу определения токов в всех ветвях цепи.

1. По правилам Кирхгофа.

- 2. Методом контурных токов.
- 3. Методом узловых напряжений.
- 4. Методом наложения.

20. Метод эквивалентного генератора применяется ...?

1. Для определения тока в одной ветви цепи при изменение параметров в других ветвях.

- 2. Для определения токов в любой ветви.
- 3. Для определения тока в одной ветви цепи при изменение её параметров
- 4. Для определения параметров эквивалентного генератора.

#### 14.1.2. Экзаменационные тесты

Приведены примеры типовых заданий из банка экзаменационных тестов, составленных по пройденным разделам дисциплины.

1. Два конденсатора соединены параллельно. Величины емкостей конденсаторов 20 мкФ и 30 мкФ. Определите величину эквивалентной емкости соединения в микрофарадах.

$$
1) 60; 2) 12; 3) 10; 4) 50.
$$

На какой частоте  $f$  по отношению к резонансной частоте цепи  $f<sub>P</sub>$  реактивное 2. сопротивление катушки индуктивности L меньше реактивного сопротивления конденсатора  $C$ ?

1) 
$$
f > f_P
$$
; 2)  $f < f_P$ ; 3)  $f = f_P$ .

3. Действующие значение напряжения источника и напряжения на резисторе с сопротивлением 1 Ом в цепи при резонансе равны 1 В, при этом на зажимах конденсатора действующее значение напряжения равно 50 В. Определите величину реактивного сопротивления катушки индуктивности **B** OMAX.

1) 50; 2) 31.4; 3) 25; 4) 62.8; 5) 70.7.

4. Определите величину тока через нагрузку  $R<sub>H</sub>$  = 200 Ом при эде реального источника постоянного напряжения  $E = 20 B$ , если известно, что при подключении нагрузки напряжение на ней снижается на 10%

5. На рисунке изображена цепь постоянного тока. Величина э.д.с.  $E_1$  равна 2 В. Источники имеют нулевое внутреннее сопротивление. Величины сопротивлений  $R_1 = 200$  Ом,  $R_2 = 100$  Ом,  $R_3 =$ 50 Ом. Определите величину эдс  $E_2$ , если ток через резистор  $R_1$ 

равен 20 мА.

1)  $7 B$ ; 2)  $9 B$ ; 3)  $4.5 B$ ; 4)  $3.5 B$ ; 5)  $10.5 B$ .

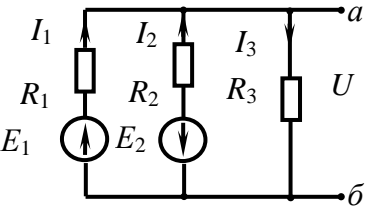

6. В цепи постоянного тока  $R_1$ =5 Ом,  $R_2$ =5 Ом,  $R_3$ =4 Ом,  $E_1$ = 5B,  $E_2$ = 10В. Найти величины токов  $I_1$ ,  $I_2$ ,  $I_3$  и указать верную позицию ответа. В вариантах ответов  $E_1$  $R_3$  $I_3$ величины токов в амперах указаны в той же последовательности. Знаки токов указывают их реальное направление в ветви.

> $1)$  1,308;  $-1,692$ ;  $-0,385$ ;  $2) 0,577; -1,692; -1,154;$  $3) - 1,0; 2,0; 1,0;$ 4) 0,144; 2,144; 2,288.

7. На рисунке показаны обозначения комплексных амплитуд токов и напряжений на входе и выходе четырехполюсной линейной электрической цепи. Такая цепь

описывается двумя видами комплексных функций - входными и передаточными, которые имеют различный смысл и различные физические размерности: сопротивления, проводимости, безразмерные. Из вариантов ответов выберите тот, где указан правильный смысл комплексной функции.

1) 
$$
y_{\text{BbIX}} = \frac{I_{m2}}{U_{m2}}
$$
 - комплексная выходная проводимость;  
2)  $z_{12} = \frac{U_{m1}}{I_{m2}}$  - комплексное входное сопротивление цепи;

3) 
$$
K_{U \text{ ofp}} = \frac{U_{m1}}{U_{m2}}
$$
 - комплексная обратная передаточная функция цели

4)  $K_{I \text{ of } p} = I_{m2}$  - комплексное выходное сопротивление цепи.

8. На векторной диаграмме показаны векторы фазных токов  $(I_A, I_B, I_C)$  и напряжений  $(U_A, U_B, U_C)$  в симметричной трехфазной цепи «звездазвезда». Какой нагрузке соответствует векторная диаграмма?

1) чисто индуктивная;

2) резистивно-индуктивная;

3) чисто емкостная;

4) резистивно-емкостная.

9. Коммутация в электрической цепи вызывается мгновенным

увеличением величины индуктивности катушки. Как изменяются величина тока и напряжение на зажимах катушки через мгновение после момента коммутации:

- 1) величина тока через катушку и напряжение на катушке мгновенно не изменяются;
- 2) величина тока мгновенно изменяется, напряжение на катушке не изменяется;
- 3) величина тока не изменяется, напряжение на катушке мгновенно изменяется;
- 4) величина тока через катушку и напряжение на катушке изменяются мгновенно.

10. На рисунке приведена диаграмма энергетических зон твердого тела. Укажите ширину запрещенной зоны для полупроводника в электрон-вольтах.

1) более 3 эВ: 2) от 0,1 до 3,0 эВ; 3) отсутствует.

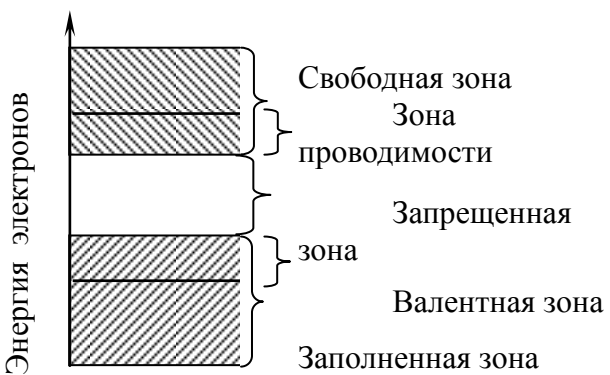

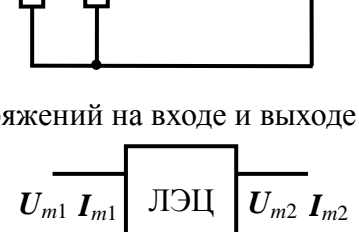

 $R<sub>1</sub>$ 

 $E_{2}$ 

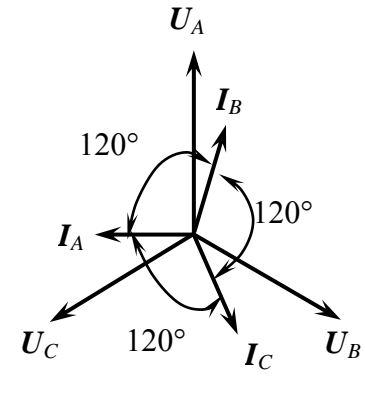

11. Назовите полупроводниковый прибор, которому принадлежит приведенная на рисунке вольтамперная характеристика.

- 1) туннельный диод;
- 2) стабилитрон;
- 3) светодиод;
- 4) тиристор с управлением по аноду;
- 5) варикап.

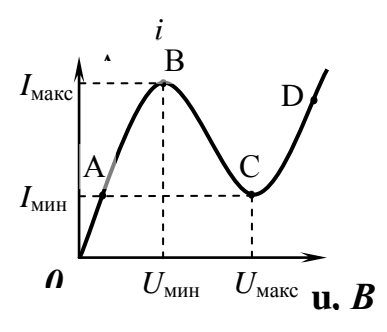

12. Резистор является элементом цепи гармонического тока; i(t) и u(t) – мгновенные значения тока через резистор и напряжения на зажимах резистора. Назовите верные фазовые соотношения между током и напряжением:

- 1) ток и напряжение совпадают по фазе;
- 2) ток и напряжение находятся в противофазе;
- 3) фаза тока отстает от фазы напряжения на 90 градусов;
- 4) фаза тока опережает фазу напряжения на 90 градусов

13. Какой полупроводниковый прибор имеет приведенное на рисунке условное графическое обозначение?

- 1) биполярный транзистор с изолированным затвором;
- 2) полевой транзистор с управляющим переходом;
- 3) полевой транзистор с изолированным затвором;
- 4) биполярный *n-p-n-*транзистор;
- 5) биполярный *p-n-p-*транзистор.

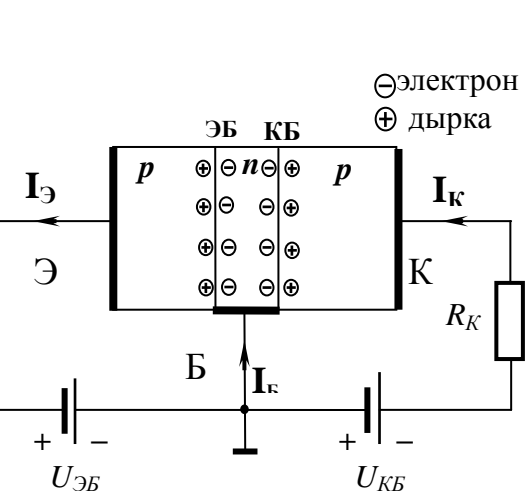

14.Укажите, какому режиму работы биполярного транзистора *p-n-p-*типа соответствует поляризация источников *UЭБ* и *UКБ* на данном рисунке

- 1) активному;
- 2) насыщения;
- 3) отсечки.

15. Назовите полупроводниковый прибор, которому

принадлежит приведенное на рисунке условное графическое обозначение.

- 1) полевой транзистор с изолированным затвором с
- встроенным каналом *p-*типа;

2) полевой транзистор с изолированным затвором с

встроенным каналом *n-*типа;

3) полевой транзистор с управляющим *p-n-*переходом с каналом *p-* типа;

4) полевой транзистор с изолированным затвором с индуцированным каналом *n-*типа;

5) полевой транзистор с управляющим *p-n-*переходом с каналом *n-*типа;

6) полевой транзистор с изолированным затвором с индуцированным каналом *p-*типа.

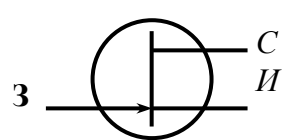

*Э К*

*Б*

16. Назовите полупроводниковый прибор, которому принадлежит приведенное на рисунке условное графическое обозначение.

- 1) туннельный диод;
- 2) стабилитрон;
- 3) светодиод;
- 4) тиристор с управлением по аноду;
- 5) варикап.

17. К полупроводниковому переходу приложено внешнее постоянное напряжение. Как изменяется величина потенциального барьера  $\varphi_+ - \varphi_-$  при указанной полярности внешнего напряжения? Выберите верное суждение.

- 1) высота потенциального барьера увеличится;
- 2) высота потенциального барьера уменьшится;

3) высота потенциального барьера останется без изменения.

18. Какие явления возникают в электрической цепи, содержащей реактивные элементы при мгновенном изменении частоты источника гармонического колебания, действующего в цепи? (при этом амплитуда колебания источника не изменяется)

- 1) в цепи возникает переходный процесс;
- 2) переходного процесса в цепи не возникает;
- 3) частота колебаний в цепи плавно изменяется до нового значения.

19. Укажите верное представление гармонической функции  $i(t) = I_m \cos(\Omega t + \Psi_0)$  ее комплексной амплитудой, если действующее значение тока равно 15 мА, частота равна 100 кГц, начальная фаза равна 50°.

1)  $I_m = 21.2 e^{j50^\circ}$ . (MA): 2)  $I_m$  = 15  $e^{j50^\circ}$ , (MA); 3)  $I_m = \cos 21.2 e^{j50^\circ}$ , (MA); 4)  $I_m = 15$  (cos 50° + j sin 50°), MA.

20. Сложная электрическая цепь содержит 9 узлов и 12 ветвей. Сколько уравнений необходимо составить по первому  $(N_{\rm I})$  и второму  $(N_{\rm II})$  законам Кирхгофа, чтобы рассчитать токи всех ветвей?

1) 
$$
N_I = 8
$$
,  $N_{II} = 4$ ; 2)  $N_I = 7$ ,  $N_{II} = 5$ ; 3)  $N_I = 9$ ,  $N_{II} = 3$ ; 4)  $N_I = 10$ ,  $N_{II} = 2$ .

# 14.1.3. Темы контрольных работ

Расчет линейной электрической цепи гармонического напряжения. Расчет переходных процессов в линейных электрических цепях. Расчёт цепей с взаимной индуктивностью.

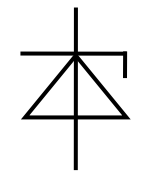

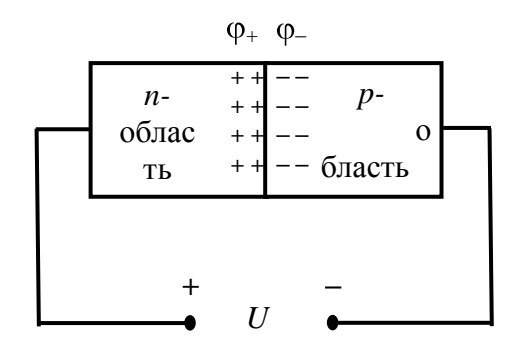

#### 14.1.4. Зачёт

Приведены примеры типовых заданий из банка контрольных тестов, составленных по пройденным разделам дисциплины.

1. Назовите верное определение ветви электрической цепи:

1) ветвь электрической цепи содержит один или несколько элементов, обтекаемых одним током:

2) ветвь электрической цепи расположена между двумя узлами;

3) ветвь электрической цепи содержит элементы, разделенные одним узлом;

4) ветвь электрической цепи содержит элементы, разделенные двумя узлами.

2. Назовите верное определение узла электрической цепи:

- 1) узел электрической цепи есть место соединения зажимов двух последовательных ветвей;
- 2) узел электрической цепи есть место соединения зажимов двух параллельных ветвей;
- 3) узел электрической цепи есть место соединения зажимов трех или более ветвей.

3. В контуре электрической цепи, состоящем из нескольких ветвей

1) каждая ветвь обтекается своим током;

2) в каждой ветви протекают одинаковые токи;

3) все элементы обтекается реальным контурным током.

4. Сложная электрическая цепь содержит 12 узлов и 17 ветвей. Сколько уравнений необходимо составить по первому ( $N_I$ ) и второму ( $N_{II}$ ) законам Кирхгофа, чтобы рассчитать токи всех ветвей? 1)  $N_I = 12$ ,  $N_{II} = 5$ ; 2)  $N_I = 10$ ,  $N_{II} = 7$ ; 3)  $N_I = 13$ ,  $N_{II} = 4$ ; 4)  $N_I = 11$ ,  $N_{II} = 6$ .

5. Мгновенная мощность, выделяемая в резисторе, где  $i_R(t)$  и  $u_R(t)$  – мгновенные значения тока и напряжения, равна

1) 
$$
p(t) = \frac{1}{2}i_R(t) \cdot u_R(t) = \frac{1}{2}i_R^2(t) \cdot R = u_R^2(t) / R
$$
;  
\n2)  $p(t) = \frac{1}{2}i_R(t) \cdot u_R(t) = \frac{1}{2}i_R^2(t) \cdot R = u_R^2(t) \cdot R$ ;  
\n3)  $p(t) = i_R(t) \cdot u_R(t) = i_R^2(t) \cdot R = u_R^2(t) / R$ ;  
\n(2) 2) (3) 2) (4) 3

4) 
$$
p(t) = 2i_R(t) \cdot u_R(t) = 2i_R(t) \cdot R = u_R(t) / R
$$
.

6. Тест №1.97. Катушка индуктивности 15 мГн и конденсатор 0,4 мкФ соеди-нены последовательно, через них протекает гармонический ток частотой 2 кГц. Определите величину реактивного сопротивления участка цепи в омах и характер сопротивления.

1) 10,5; индуктивный; 2) 10,5; емкостной;

3) 18,85; индуктивный; 4) 18,85; емкостной.

7. Укажите верные уравнения для элемента конденсатор,  $i_C(t)$  и  $u_C(t)$  - мгновенные значения тока и напряжения,  $U_C$  - постоянное напряжение на конденсаторе:

1) 
$$
i_C(t) = C \cdot \frac{d}{dt} u_C(t)
$$
,  $u_C(t) = \frac{1}{C} \int i_C(t) dt + U_C$   
\n2)  $i_C(t) = C \cdot u_C(t)$ ,  $u_C(t) = \frac{1}{C} \int i_C(t) dt + U_C$ ;  
\n3)  $i_C(t) = C \cdot \frac{d}{dt} u_C(t)$ ,  $u_C(t) = \frac{1}{C} i_C(t) dt + U_C$ ;

4) 
$$
i_C(t) = C \cdot \int u_C(t) dt
$$
,  $u_C(t) = \frac{1}{C} \frac{d}{dt} i_C(t) dt + U_C$ .

**8.** Укажите верные уравнения для элемента катушка индуктивности, *iL*(*t*) и *uL*(*t*) - мгновенные значения тока и напряжения, *I<sup>L</sup>* - постоянный ток через катушку:

1) 
$$
u_L(t) = L i_L(t), i_L(t) = \frac{1}{L} \cdot \int u_L(t) dt + I_L;
$$
  
\n2)  $u_L(t) = L \frac{d}{dt} i_L(t), i_L(t) = \frac{1}{L} u_L(t) dt + I_L;$   
\n3)  $u_L(t) = L \frac{d}{dt} i_L(t), i_L(t) = \frac{1}{L} \cdot \int u_L(t) dt + I_L;$   
\n4)  $u_L(t) = L \int i_L(t), i_L(t) = \frac{1}{L} \cdot \frac{d}{dt} u_L(t) dt + I_L.$ 

**9.** Резистор является элементом цепи гармонического тока; *i*(*t*) и *u*(*t*) – мгновенные значения тока через резистор и напряжения на зажимах резистора. Назовите верные фазовые соотношения между током и напряжением:

- 1) ток и напряжение совпадают по фазе;
- 2) ток и напряжение находятся в противофазе;
- 3) фаза тока отстает от фазы напряжения на 90 градусов;
- 4) фаза тока опережает фазу напряжения на 90 градусов.

**10.** Резистор *R* с номинальным значением 1 кОм является элементом цепи гармонического тока. Мгновенное значение тока через резистор *i*(*t*) = 20 cos ω*t*, мА. Определите минимальную допустимую мощность рассеивания в ваттах для данного резистора типа МЛТ.

1)  $0.062$ ; 2)  $0.125$ ; 3)  $=0.25$ ; 4)  $0.5$ ; 5)  $1.0$ ; 6)  $2.0$ .

**11.** Конденсатор является элементом цепи гармонического тока; *i*(*t*) и *u*(*t*) – мгновенные значения тока через конденсатор и напряжения на зажимах конденсатора. Назовите верные фазовые соотношения между током и напряжением:

1) ток и напряжение совпадают по фазе;

- 2) ток и напряжение находятся в противофазе;
- 3) фаза тока отстает от фазы напряжения на 90 градусов;
- 4) фаза тока опережает фазу напряжения на 90 градусов.

**12.** При постоянном напряжении на обкладках конденсатора  $u_C$  (*t*) =  $U = \text{const}$ , ток через конденсатор:

- 1) равен нулю;
- 2) ограничен только последовательно включенным сопротивлением;
- 3) нарастает экспоненциально;
- 4) уменьшается экспоненциально.

**13.** Катушка индуктивности является элементом цепи гармонического тока; *i*(*t*) и *u*(*t*) – мгновенные значения тока через катушку и напряжения на зажимах катушки. Назовите верные фазовые соотношения между током и напряжением:

- 1) ток и напряжение совпадают по фазе;
- 2) ток и напряжение находятся в противофазе;
- 3) фаза тока отстает от фазы напряжения на 90 градусов;
- 4) фаза тока опережает фазу напряжения на 90 градусов.

**14.** Три резистора с величинами сопротивлений 100 Ом, 200 Ом и 300 Ом соединены параллельно. Определите эквивалентное сопротивление цепи в омах.

1) 66,7; 2) 120; 3) 54,5; 4) 75.

**15.** Две катушки индуктивности соединены параллельно. Величины индуктивностей катушек 20 мГн и 30 мГн. Определите величину эквивалентной индуктивности в миллигенри.

1) 12; 2) 50; 3) 10; 4) 25.

**16.** Два конденсатора соединены последовательно. Величины емкостей конденсаторов 40 мкФ и 50 мкФ. Определите величину эквивалентной емкости соединения в микрофарадах.

1) 45; 2) 90; 3) 10; 4) 22,2.

**17.** При неизменной амплитуде гармонического напряжении на обкладках конденсатора *uС* (*t*), но с ростом частоты напряжения, ток через конденсатор:

1) равен нулю;

- 2) ограничен только последовательно включенным сопротивлением;
- 3) нарастает;
- 4) уменьшается;
- 5) имеет неизменную амплитуду.

**18.** Катушка индуктивности *L* и резистор *R* соединены последовательно, через них протекает гармонический ток частотой *f*. На этой частоте сопротивление резистора и реактивное сопротивление катушки одинаковы. Как изменится величина полного сопротивления цепи, если частота тока увеличилась в 2 раза?

1) не изменится; 2) уменьшится в 2 раза; 3) увеличится в 2 раза;

4) увеличится в 1,58 раза; 5) увеличится в 1,5 раза.

**19.** Конденсатор является элементом цепи гармонического тока; *I* и *U* – векторы тока через конденсатор и напряжения на зажимах конденсатора. Назовите верные соотношения между векторами тока и напряжения:

1) векторы тока и напряжения совпадают по направлению;

2) векторы тока и напряжения противоположны;

3) вектор тока отстает от вектора напряжения на 90 градусов;

4) вектор тока опережает вектор напряжения на 90 градусов.

**20.** Конденсатор *С* и резистор *R* соединены последовательно, через них протекает гармонический ток частотой *f*. На этой частоте сопротивление резистора и реактивное сопротивление конденсатора одинаковы. Как изменится величина полного сопротивления цепи, если частота тока уменьшилась в 2 раза?

1) не изменится; 2) уменьшится в 2 раза; 3) увеличится в 2 раза;

4) увеличится в 1,58 раза; 5) увеличится в 1,5 раза

### **14.1.5. Темы лабораторных работ**

Лабораторная работа № 1 «Изучение частотных и временных свойств линейных цепей» Лабораторная работа № 2 «Опытное определение параметров полупроводниковых приборов»

### **14.1.6. Методические рекомендации**

Учебный материал излагается в форме, предполагающей самостоятельное мышление

студентов, самообразование. При этом самостоятельная работа студентов играет решающую роль в ходе всего учебного процесса.

Начать изучение дисциплины необходимо со знакомства с рабочей программой, списком учебно-методического и программного обеспечения. Самостоятельная работа студента включает работу с учебными материалами, выполнение контрольных мероприятий, предусмотренных учебным планом.

В процессе изучения дисциплины для лучшего освоения материала необходимо регулярно обращаться к рекомендуемой литературе и источникам, указанным в учебных материалах; пользоваться через кабинет студента на сайте Университета образовательными ресурсами электронно-библиотечной системы, а также общедоступными интернет-порталами, содержащими научно-популярные и специализированные материалы, посвященные различным аспектам учебной дисциплины.

При самостоятельном изучении тем следуйте рекомендациям:

- чтение или просмотр материала необходимо осуществлять медленно, выделяя основные идеи; на основании изученного составить тезисы. Освоив материал, попытаться соотнести теорию с примерами из практики;

- если в тексте встречаются термины, следует выяснить их значение для понимания дальнейшего материала;

- необходимо осмысливать прочитанное и изученное, отвечать на предложенные вопросы.

Студенты могут получать индивидуальные консультации с использованием средств телекоммуникации.

По дисциплине могут проводиться дополнительные занятия в форме вебинаров. Расписание вебинаров публикуется в кабинете студента на сайте Университета. Запись вебинара публикуется в электронном курсе по дисциплине.

# **14.2. Требования к оценочным материалам для лиц с ограниченными возможностями здоровья и инвалидов**

Для лиц с ограниченными возможностями здоровья и инвалидов предусмотрены дополнительные оценочные материалы, перечень которых указан в таблице 14.

Таблица 14 – Дополнительные материалы оценивания для лиц с ограниченными возможностями здоровья и инвалидов

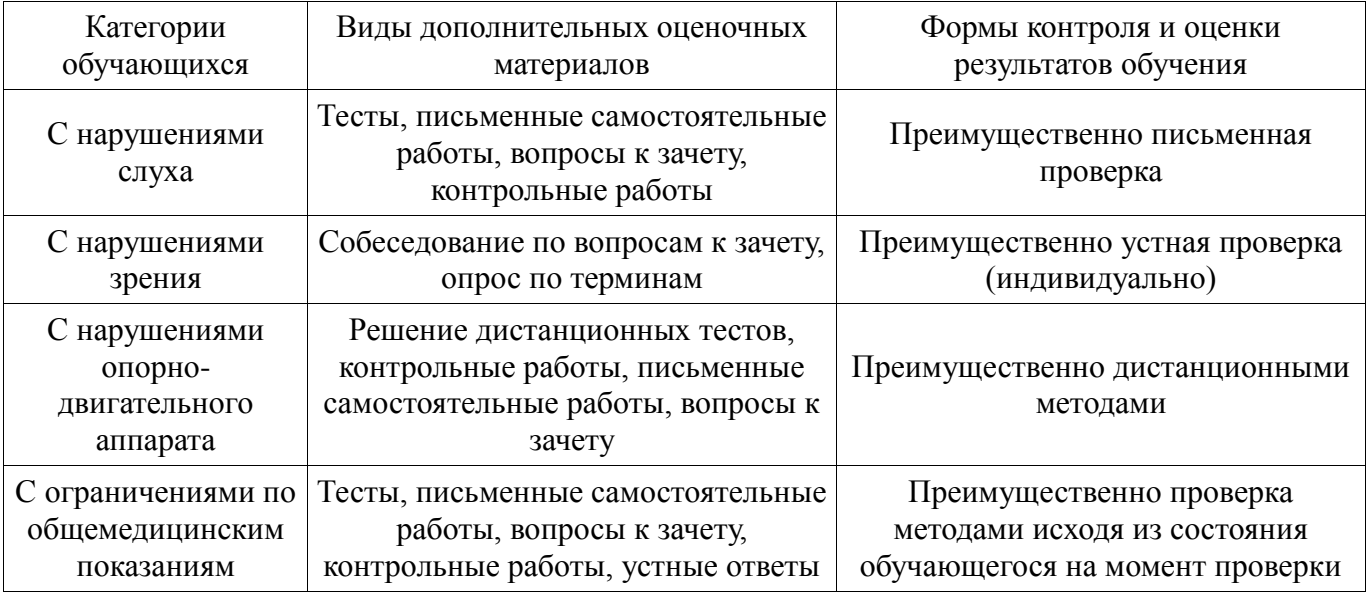

## **14.3. Методические рекомендации по оценочным материалам для лиц с ограниченными возможностями здоровья и инвалидов**

Для лиц с ограниченными возможностями здоровья и инвалидов предусматривается доступная форма предоставления заданий оценочных средств, а именно:

- в печатной форме;
- в печатной форме с увеличенным шрифтом;  $\equiv$
- в форме электронного документа;  $\equiv$
- $\equiv$ методом чтения ассистентом задания вслух;
- $\frac{1}{2}$ предоставление задания с использованием сурдоперевода.

Лицам с ограниченными возможностями здоровья и инвалидам увеличивается время на подготовку ответов на контрольные вопросы. Для таких обучающихся предусматривается доступная форма предоставления ответов на задания, а именно:

- письменно на бумаге;
- набор ответов на компьютере;  $\equiv$
- $\equiv$ набор ответов с использованием услуг ассистента;
- $\frac{1}{2}$ представление ответов устно.

Процедура оценивания результатов обучения лиц с ограниченными возможностями здоровья и инвалидов по дисциплине предусматривает предоставление информации в формах, адаптированных к ограничениям их здоровья и восприятия информации:

### **Для лиц с нарушениями зрения:**

- $\equiv$ в форме электронного документа;
- $\equiv$ в печатной форме увеличенным шрифтом.

# **Для лиц с нарушениями слуха:**

- в форме электронного документа;
- $\overline{a}$ в печатной форме.

# **Для лиц с нарушениями опорно-двигательного аппарата:**

- в форме электронного документа;
- $\frac{1}{2}$ в печатной форме.

При необходимости для лиц с ограниченными возможностями здоровья и инвалидов процедура оценивания результатов обучения может проводиться в несколько этапов.